## **XML assignement picture**

If a picture has been assigned to a QPS article with ex BoxTools or ex Identifier the picture can be saved or pushed to a URL or FTP adress. The name of the picture can be put into the XML file.

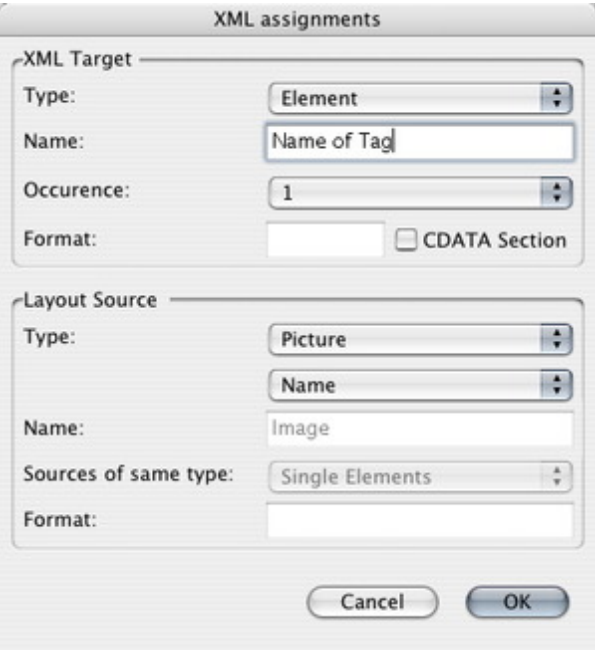